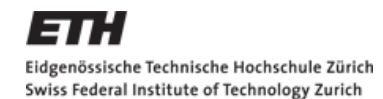

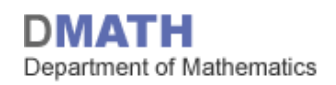

# **Mathematik IV: Statistik**

#### für D-UWIS, D-ERDW, D-USYS und D-HEST – SS15

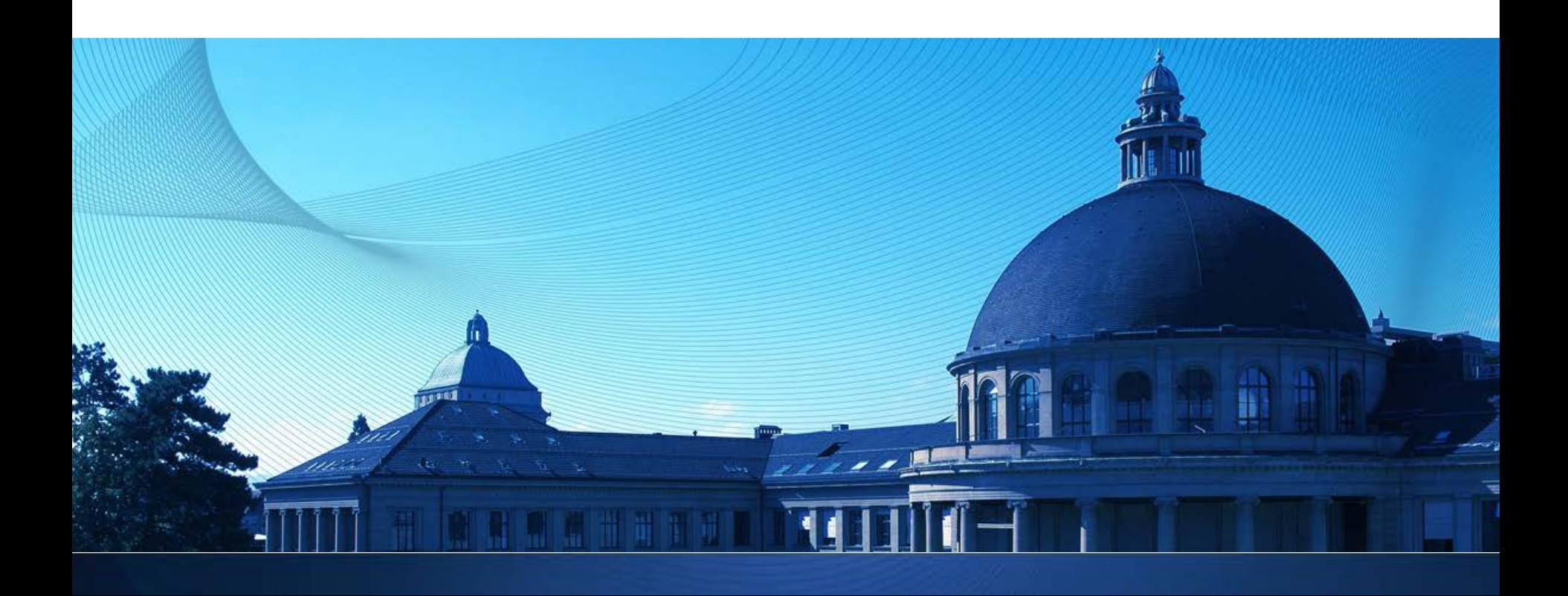

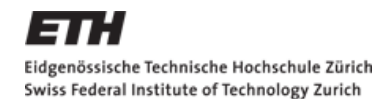

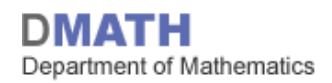

Hygienische Reinigung kann sanft sein und den-<br>noch effektiv. Der Hygiene Reiniger von Sagrotan be-<br>seitigt 99,9% der Bakterien ohne Bleiche und beinhal-<br>t keine Farbstoffe. So ist er ideal für Oberflächen mit Lemittelkontakt oder im Kinderzimmer. Mehr praktische

#### Wissenschaftliche Studie:

10'000 Reinigungsversuche,

6 Fälle mit mehr als 1‰ Bakterien

#### *Stimmt's jetzt oder was?*

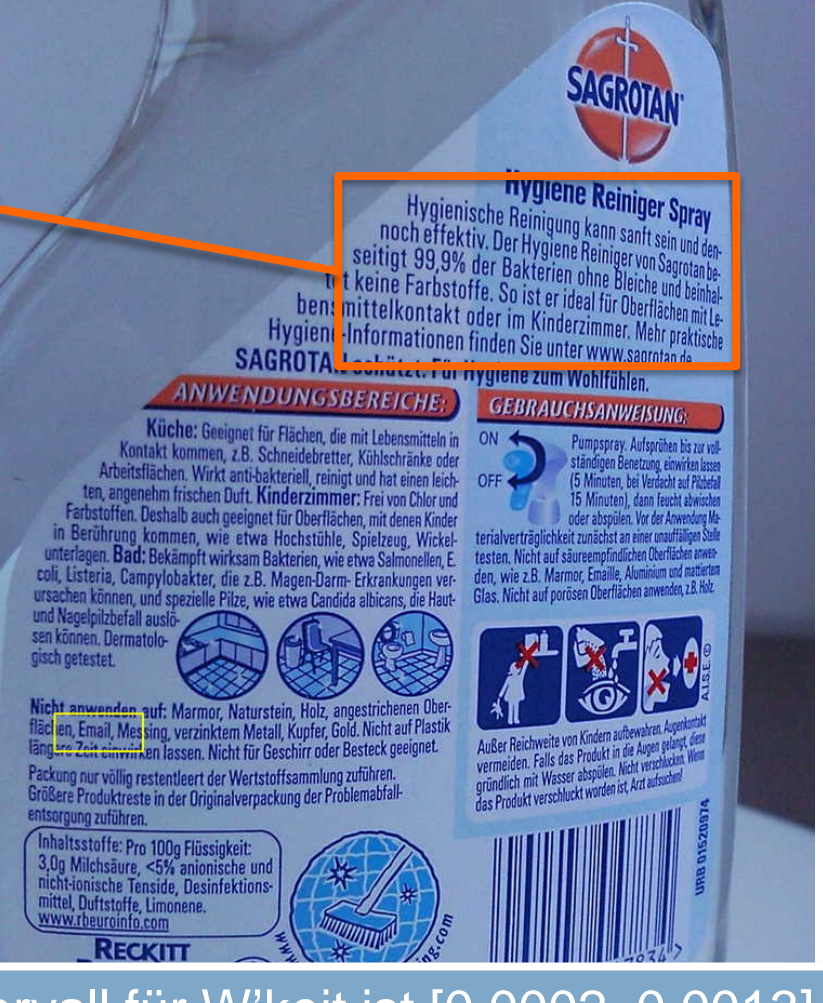

**Binomialtest**: **Nein**! 95%-Vertrauensintervall für W'keit ist [0.0002, 0.0013]

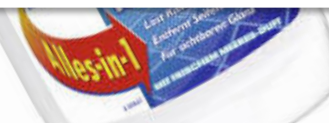

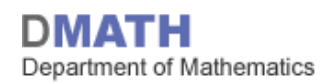

…und überhaupt:

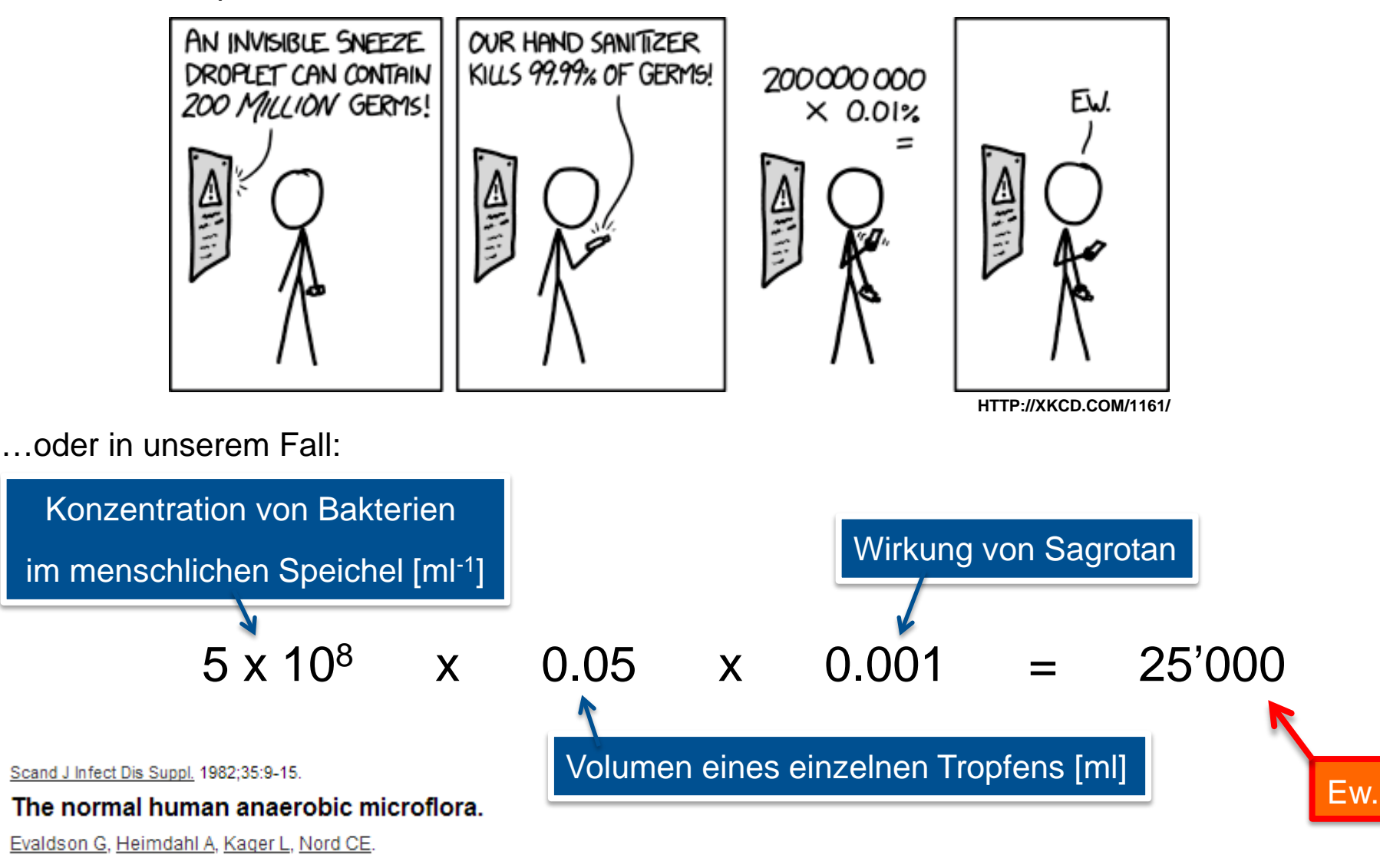

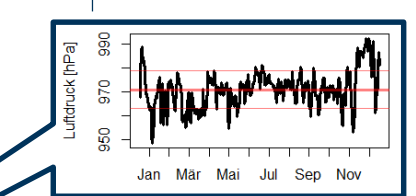

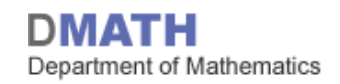

# **Wie genau ist der Barometer am Handgelenk?**

Bei jeweils 971 mbar in der Uhr wird eine Kontrollmessung gemacht!

Gib einen Bereich an, in welchem sich der Mittelwert von sehr vielen Messungen mit 95% W'keit befindet.

Kontrollmessungen: *m*<sub>1</sub>=968.35, *m*<sub>2</sub>=970.10, …, *m*<sub>10</sub>=971.35

**t-Test**: 95%-Vertrauensintervall für Einstellung der Uhr ist [967.20 mbar, 971.89 mbar]

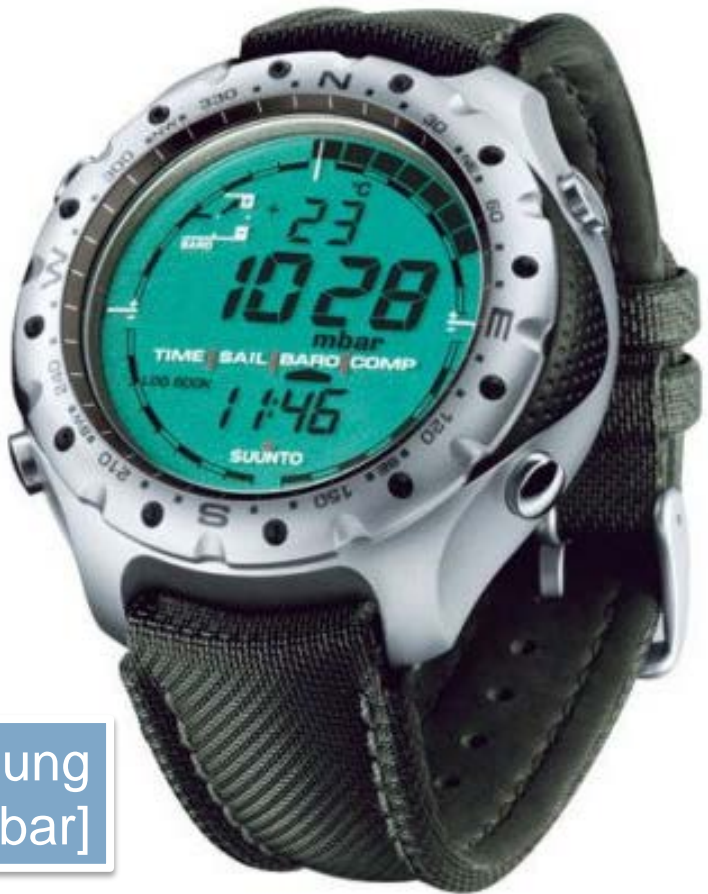

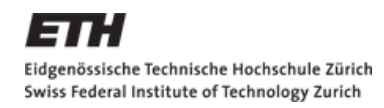

Vergleiche von Verteilungen

 $10<sup>10</sup>$ 

20

30

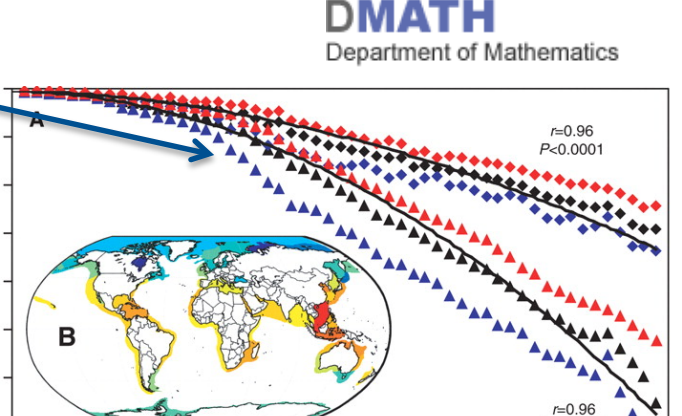

## **Regression in der Forschung**

#### **Impacts of Biodiversity Loss on Ocean Ecosystem Services**

Boris Worm<sup>1,\*</sup>, Edward B. Barbier<sup>2</sup>, Nicola Beaumont<sup>3</sup>, J. Emmett Duffy<sup>4</sup>, Carl Folke<sup>5,8</sup>, Benjamin S. Halpern<sup>7</sup>, Jeremy B. C. Jackson<sup>8,9</sup>, Heike K. Lotze<sup>1</sup>, Fiorenza Micheli<sup>10</sup>, Stephen R. Palumbi<sup>10</sup>, Enric Sala<sup>8</sup>, Kimberley A. Selkoe<sup>Z</sup>, John J. Stachowicz<sup>11</sup>, Reg Watson<sup>12</sup>

lineare Regression

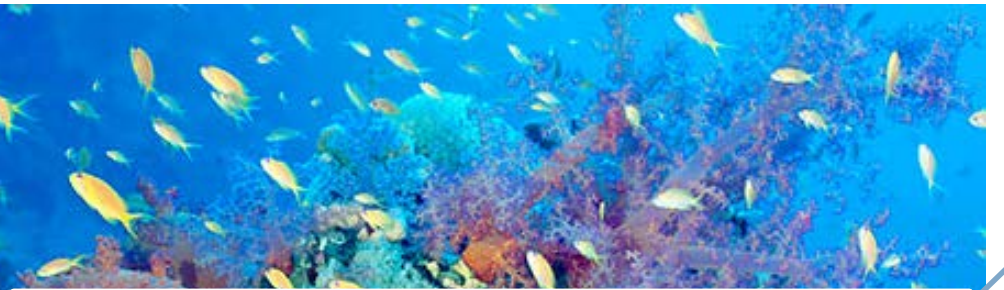

**Lineare Regression**: Ein kleiner P-Wert (P≤0.05) gibt einen Zusammenhang der untersuchten Beobachtungen an

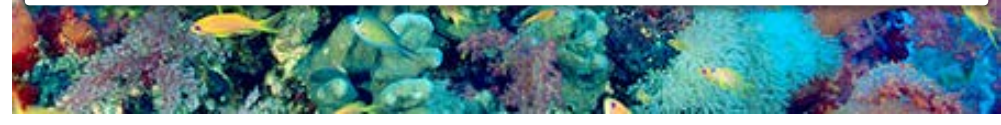

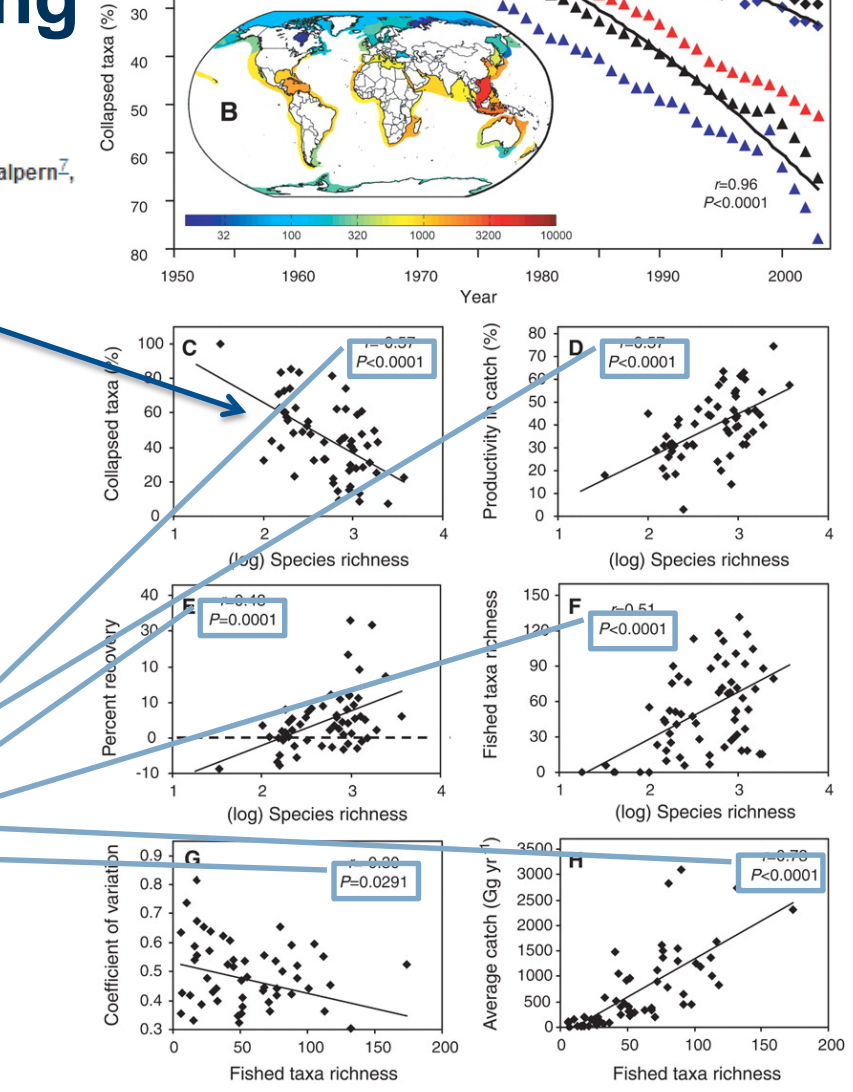

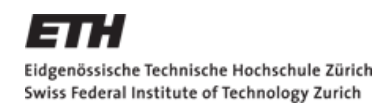

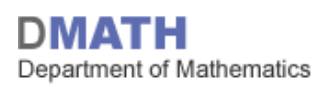

## **Lernziele der Vorlesung**

- Grundkonzepte der Wahrscheinlichkeit und Statistik
- Kennenlernen der statistischen Software
- Mit Ungenauigkeit umgehen können:
	- Punktschätzungen
	- **Vertrauensintervalle**
	- Hypothesentests
- **Konkret an den Beispielen:** 
	- **Binomialtest**
	- t-Test
	- Lineare Regression
- **Bedeutung und Missdeutung von Statistik kennen**

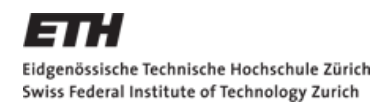

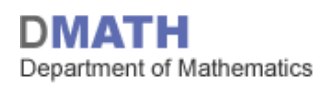

### **Bedeutung der Statistik im Studium**

- **Physikalisch-chemisches Praktikum**
- Systemvertiefungen (Atmosphäre und Klima, Ökologie und Evolution, Engineering and Environmental Geophysics, …)
- **Nasterarbeit** 
	- *Guidelines for Evaluation and Awarding Marks (USYS):*

«*Have the results been appropriately tested by statistical analyses?»*

- Statistische Beratung an der ETH: **beratung@stat.math.ethz.ch**
- Wissenschaftliche Paper
	- Statistische Auswertung = Standard!
	- Anforderungen an die Qualität der Statistik steigen

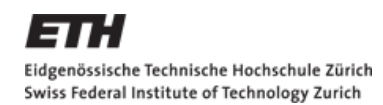

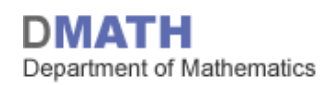

#### **Wie läuft die Vorlesung ab**

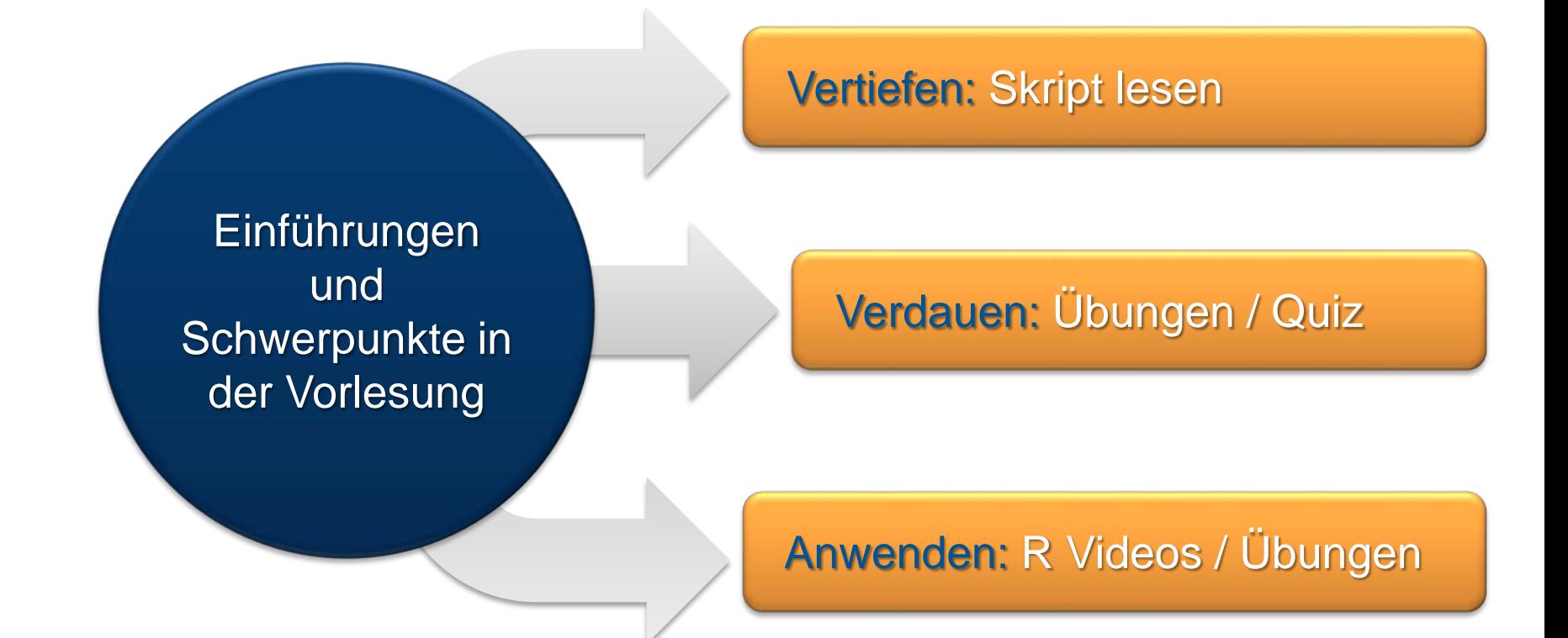

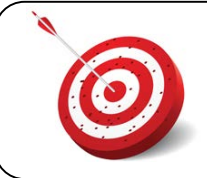

Lernziele für jedes Kapitel im Skript

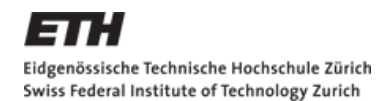

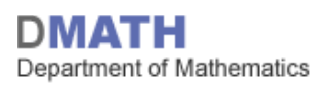

# **R Übungen und Videos (etutoR)**

- Vorlesung: Papier
- Praxis: Computer
- «Die» Programmiersprache für Statisik: (
	- [http://cran.r-project.org](http://cran.r-project.org/)
- «Die» Umgebung für R: R Studio
	- [http://www.rstudio.com](http://www.rstudio.com/)
- $\blacksquare$  etutoR?
	- via Homepage und Moodle (nethz Login)

#### Eidgenössische Technische Hochschule Zürich Swiss Federal Institute of Technology Zurich

# **EduApp**

- **Aktive Mitarbeit:** 
	- **Kurze Quizze und Diskussionen**
- **Jederzeit anonymes Feedback an** 
	- $\blacksquare$  mich
	- Semestersprecher
- Bringen Sie Ihr Smartphone oder Laptop mit in die VL und installieren/kennen Sie das EduApp
	- http://www.eduapp.ethz.ch/

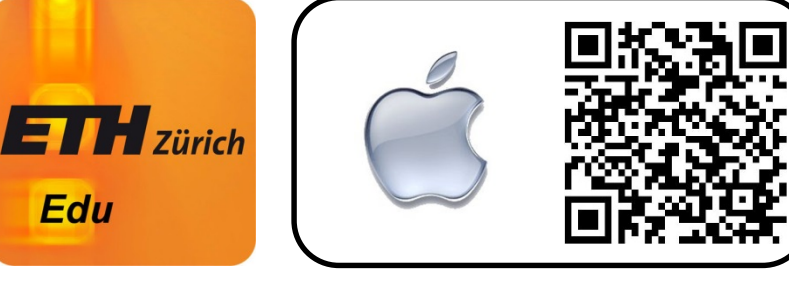

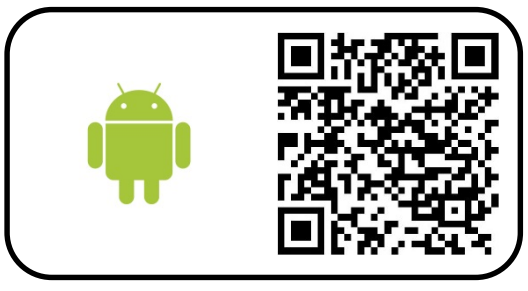

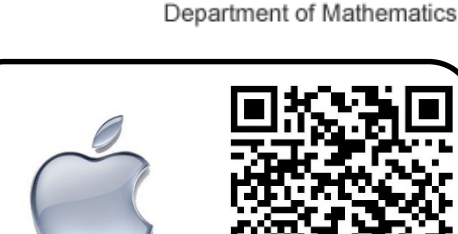

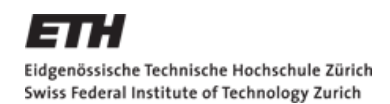

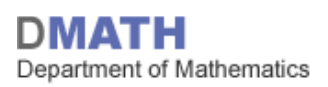

## **Administratives 1 / 3**

- **Homepage** 
	- <http://stat.ethz.ch/education/semesters/ss2015/MathIV>
		- **E.** ... einfach auf stat.ethz.ch gehen und auf Education  $\rightarrow$  Mathematik IV klicken!
	- Skript befindet sich auf Homepage (Stand: April 2014)
- Übungen
	- Auf Homepage
	- Eine Aufgabe wird korrigiert; angeben welche (sonst keine)
	- Kein Testat
	- Quiz:
		- Einmal pro Woche
		- Sie haben einen Link von Nemesis erhalten um an den Quizzes teilzunehmen

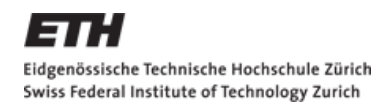

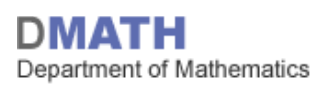

### **Administratives 2 / 3**

- Prüfung
	- Multiple Choice «*richtig*» oder «*falsch*»
	- 120 Minuten
	- **bis zu 10 Seiten handschriftliche Notizen**
	- **beliebiger Taschenrechner**
	- 4 Themenbereiche
		- Binomialtest
		- t-Test
		- Regression
		- Vermischtes
	- **PVK durch Studenten organisiert, somit nicht Teil der VL**
	- auf Homepage gibt es alte Prüfungen  $\rightarrow$  So 2014 und Wi 2015!

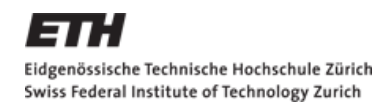

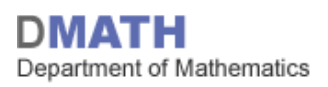

### **Administratives 3 / 3**

- **Fragen** 
	- Fragen Sie in der Vorlesung
	- «Sprechstunde» jeweils im Anschluss an die VL im Hörsaal
	- Semesterferien: 1 2 Fragestunden bei Assistenten
- Semestersprecher pro Studiengang? Bitte in Pause zu mir.
- Feedback hat gezeigt: Lärm stört VL enorm!

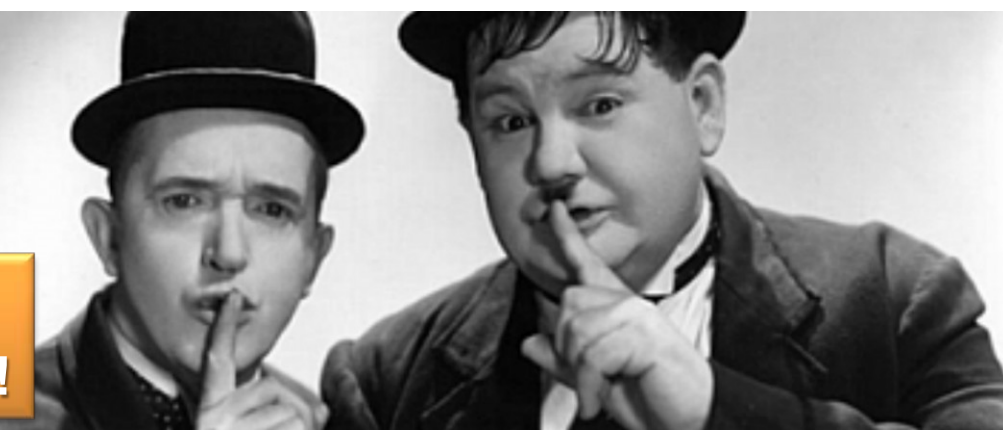

**Helfen Sie mit, damit alle gut zuhören können!**

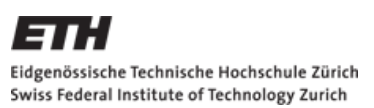

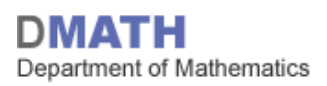

## **Lernziele heute**

- **Intuition für Hypothesentest**
- Wahrscheinlichkeitsmodelle
	- **Komponenten**
	- Axiome
	- Venn Diagramm
- Wahrscheinlichkeit berechnen

#### **Hausaufgaben**

- **Skript: Kapitel 1, 2.1 lessen**
- Serie 1 lösen
- Quiz 1 bearbeiten

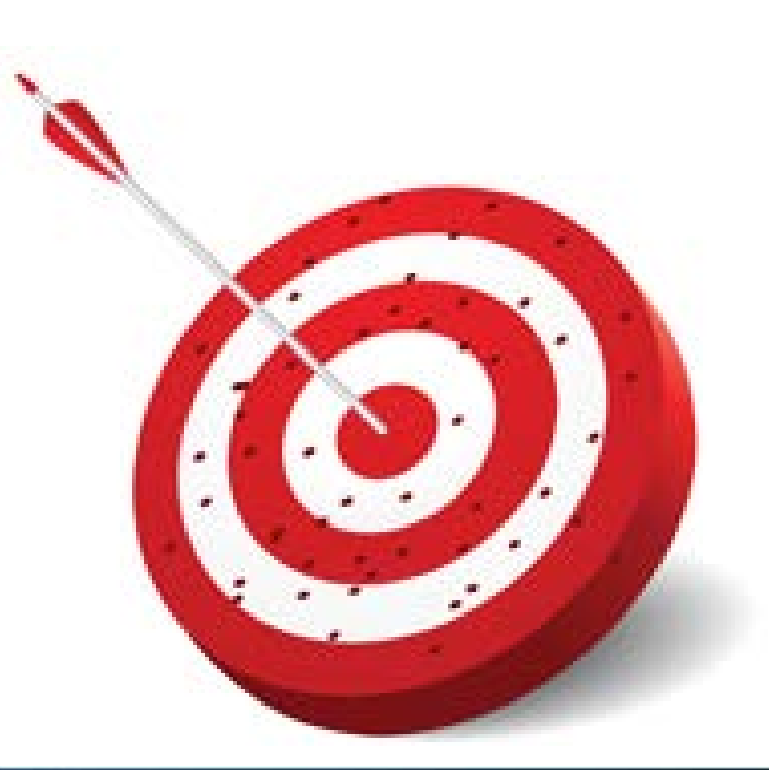

## **Hypothesentest**

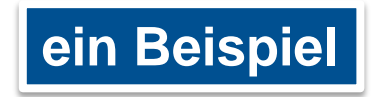

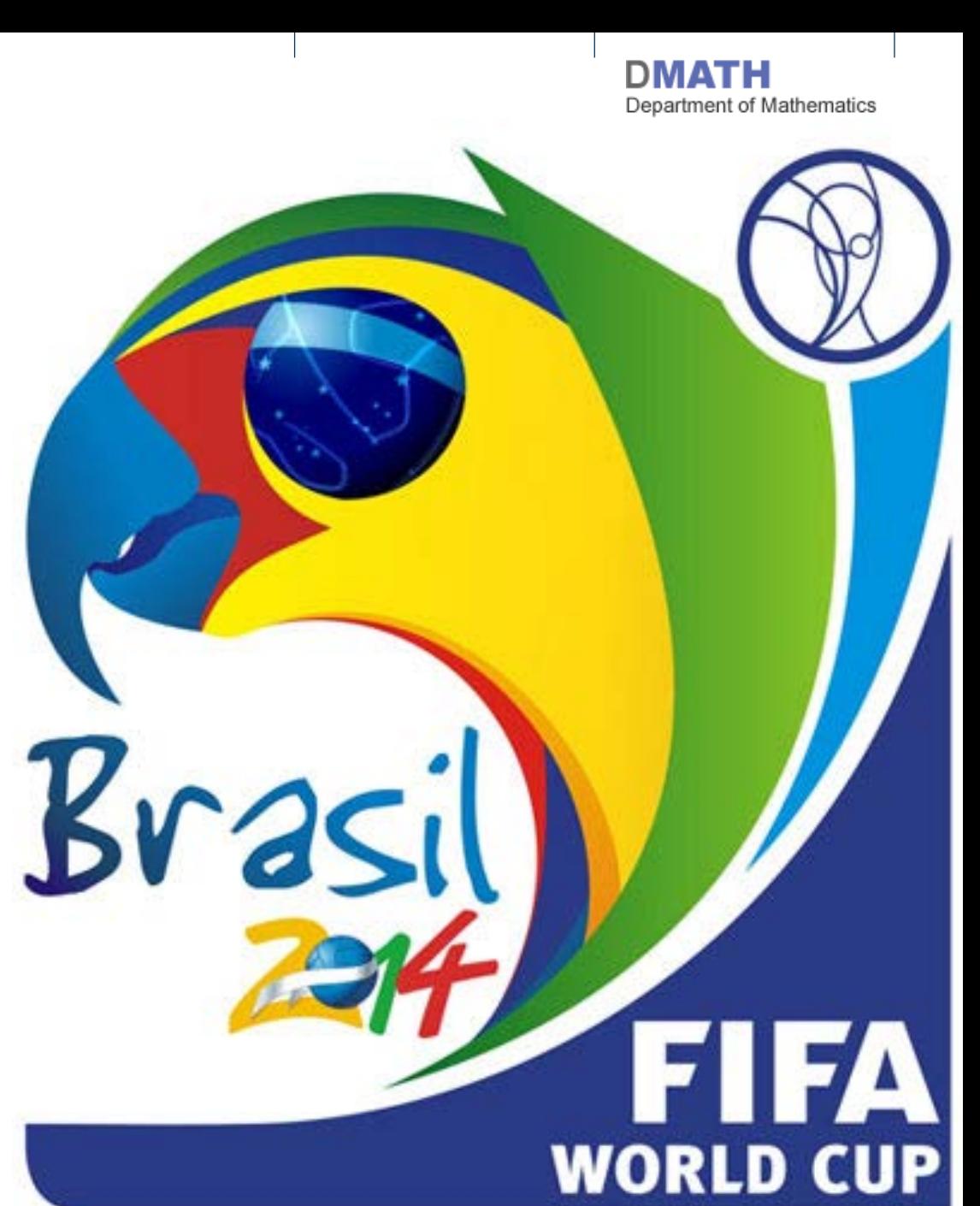

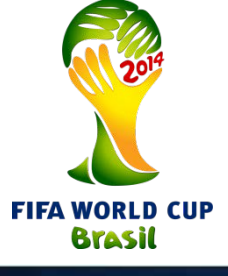

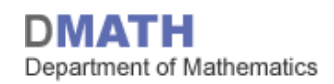

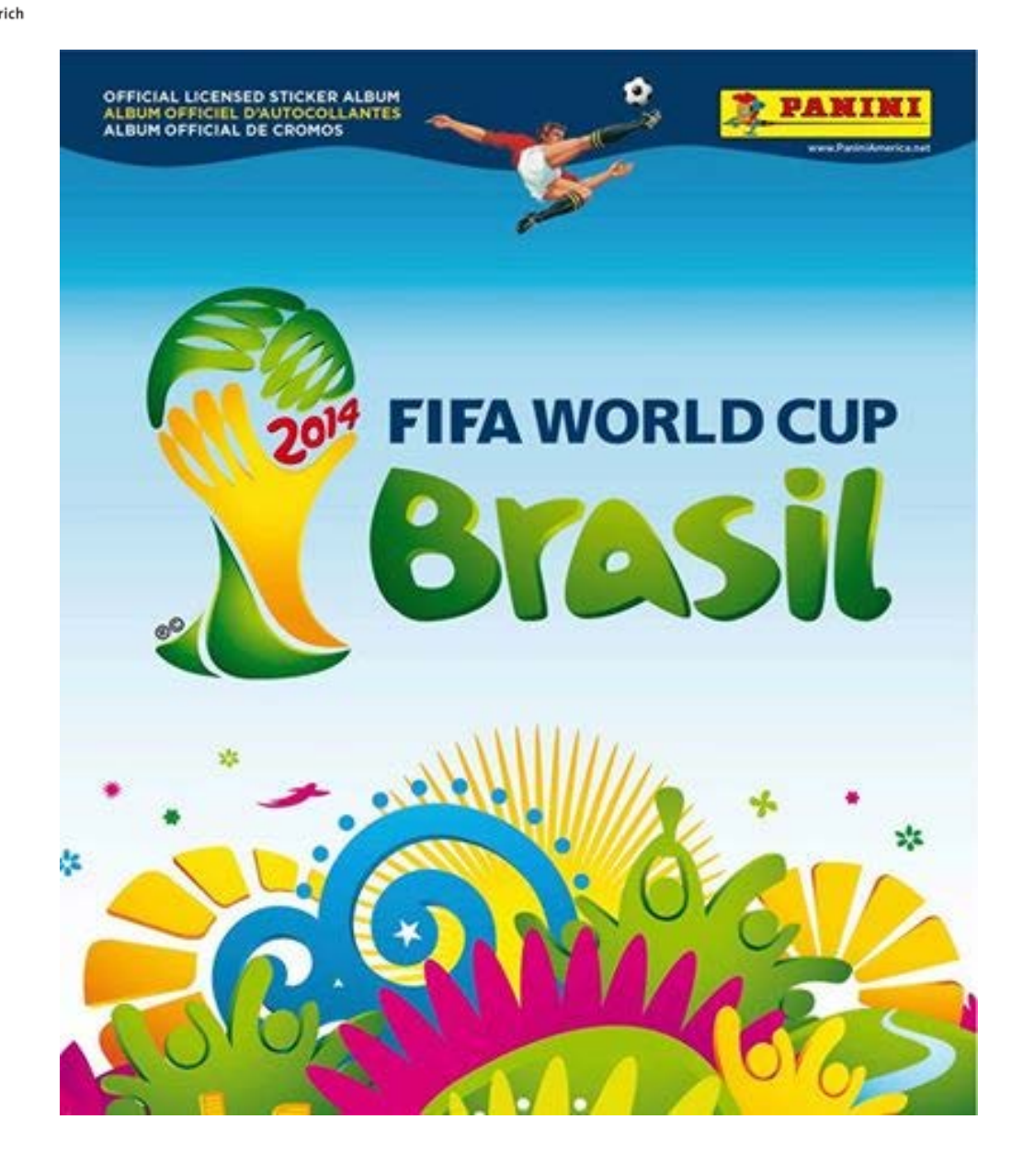

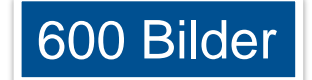

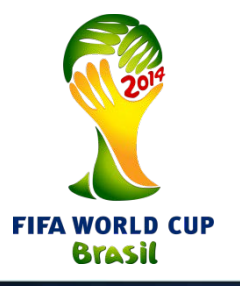

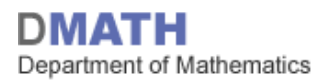

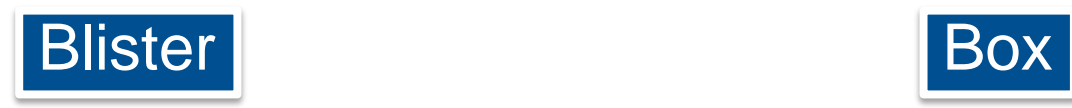

![](_page_16_Picture_4.jpeg)

#### 7 Stickers 50 Blister = 350 Sticker

![](_page_16_Picture_6.jpeg)

![](_page_16_Picture_7.jpeg)

![](_page_16_Picture_8.jpeg)

![](_page_17_Picture_1.jpeg)

![](_page_17_Picture_2.jpeg)

![](_page_18_Picture_0.jpeg)

Eidgenössische Technische Hochschule Zürich Swiss Federal Institute of Technology Zurich

## Keine doppelten Bilder – aber Messi als Superstar

DMATH Department of Mathematics

von Herbie Egli - Das Panini-Fieber grassiert: 20 Minuten hat innerhalb von zwei Stunden alle 500 Bilder einer Box ins Album geklebt - und vermisst die doppelten.

![](_page_18_Picture_5.jpeg)

 $ein$  aus  $i$ 

![](_page_18_Picture_7.jpeg)

Morgens um 6 Uhr. Ich bin auf dem Weg zu meinem Frühdienst. Nie gehe ich an den Kiosk etwas besorgen, bevor ich den Zug besteige. Am 21. März muss ich jedoch einen Zwischenstopp einlegen: Die begehrten Panini-Bilder sind endlich im Handel.

Ich kaufe mir gleich eine ganze Box mit total 500 Bildern und

**ID Bildstrecken** 

20 Minuten – Panini-Box – 21. März 2014 19

![](_page_19_Picture_0.jpeg)

![](_page_19_Picture_1.jpeg)

## **Bauchgefühl und Hypothesen**

- Komplette Box  $\rightarrow$  wenige doppelte Sticker
- Einzelne Blister an verschiedenen Kiosks  $\rightarrow$  viele doppelte
- «Nullhypothese»:
	- Sticker werden **zufällig** in Boxen gepackt
- **Alternativhypothese:** 
	- Sticker werden **systematisch** in Boxen gepackt, sodass es weniger doppelte gibt

![](_page_19_Picture_9.jpeg)

Wie könnte man zwischen diesen beiden Hypothesen unterscheiden?

«Null», weil kein System hinter dem Verpacken steckt

![](_page_20_Picture_0.jpeg)

![](_page_20_Picture_1.jpeg)

## **Hypothesentest**

- Ich habe eine Box mit 350 Stickern gekauft und konnte in ein leeres Album (600 mögliche Bilder) 339 Sticker einkleben.
- Angenommen die Nullhypothese  $\mathcal{H}_0$  stimmt:
	- Ist es plausibel, dass ich dann 339 Bilder einkleben kann?
- Passen die Nullhypothese  $H_0$ : «*zufällig verpackt*» und die Beobachtung *«339 Bilder eingeklebt*» zusammen?

![](_page_20_Picture_7.jpeg)

![](_page_21_Picture_0.jpeg)

![](_page_21_Picture_1.jpeg)

#### **Problem: Was ist «***normal***»?**

- Wenn wir viel mehr Bilder als «normal» einkleben konnten, dann wurden die Bilder wohl nicht zufällig verpackt.
- Angenommen die Nullhypothese stimmt (d.h.  $\mathcal{H}_0$ : «*die Bilder sind zufällig verpackt worden*»):
	- Wie viele Bilder kann man normalerweise einkleben?
- Signifikanzniveau <sup>α</sup> : Wie «*abnormal*» muss eine Beobachtung sein, damit wir der Nullhypothese nicht mehr glauben?
	- **z.B.**  $\alpha$  = 1/1'000'000  $\rightarrow$  wir lehnen  $\mathcal{H}_{0}$  ab, wenn wir etwas beobachten, das weniger wahrscheinlich als 1/1'000'000 ist.

![](_page_22_Picture_0.jpeg)

![](_page_22_Picture_1.jpeg)

#### **Lösung: Computersimulation**

![](_page_22_Figure_3.jpeg)

![](_page_23_Picture_0.jpeg)

![](_page_23_Picture_1.jpeg)

#### **Resultat der Computersimulation**

![](_page_23_Figure_3.jpeg)

Anzahl eingeklebte Sticker

*Den R Code für diese Grafiken können Sie von der Homepage herunterladen*

![](_page_24_Picture_0.jpeg)

#### **Wie «***abnormal***» ist unsere Beobachtung nun?**

![](_page_24_Figure_3.jpeg)

Anzahl eingeklebte Sticker

![](_page_25_Picture_0.jpeg)

![](_page_25_Picture_1.jpeg)

## **Schlussfolgerung**

- Angenommen, die Sticker werden zufällig verpackt:
	- Die W'keit 339 oder mehr Sticker einkleben zu können wäre kleiner als ein Millionstel!
	- Unsere Beobachtung und die Simulation passen nicht zu einander!

![](_page_25_Picture_6.jpeg)

![](_page_26_Picture_0.jpeg)

Eidgenössische Technische Hochschule Zürich Swiss Federal Institute of Technology Zurich

## Keine doppelten Bilder – aber Messi als Superstar

![](_page_26_Picture_3.jpeg)

von Herbie Egli - Das Panini-Fieber grassiert: 20 Minuten hat innerhalb von zwei Stunden alle 500 Bilder einer Box ins Album geklebt – und vermisst die doppelten.

![](_page_26_Picture_5.jpeg)

Je mehr sich die Box leert, desto erstaunter bin ich, dass ich noch keine doppelten Bilder vorfinde. Ich kann jedes Bildchen im Album einkleben. Auch als der letzte Spieler seinen Platz gefunden hat, habe ich keine doppelten Bilder. Einige Quellen sagen, das sei so, wenn man eine ganze Box kaufe. Andere l sprechen von Zufall.

![](_page_26_Picture_7.jpeg)

![](_page_26_Picture_8.jpeg)

**E** Empfehlen

4

Morgens um 6 Uhr. Ich bin auf dem Weg zu meinem Frühdienst. Nie gehe ich an den Kiosk etwas besorgen, bevor ich den Zug besteige. Am 21. März muss ich jedoch einen Zwischenstopp einlegen: Die begehrten Panini-Bilder sind endlich im Handel.

Ich kaufe mir gleich eine ganze Box mit total 500 Bildern und

**ID** Bildstrecken

20 Minuten – Panini-Box – 21. März 2014 27

# **Zusammenfassung: Hypothesentest**

- 1. Modell: Ziehe 350 Sticker mit Zurücklegen aus 600 möglichen Stickern
- 2. Nullhypothese  $\mathcal{H}_{0}$ : «*die Sticker sind zufällig verpackt worden*» Alternative *H*A: «*systematisch verpackt, sodass weniger Doppelte*»
- 3. Teststatistik: Anzahl der Sticker, die man in ein leeres Album einkleben kann, wenn man eine Box mit 350 Stickern kauft. Verteilung der *Teststatistik*, wenn die *Nullhypothese* stimmt: Computersimulation
- 4. Signifikanzniveau <sup>α</sup> *=* 1/1'000'000
- 5. Verwerfungsbereich der *Teststatistik*: Computer beobachtet bei 1 Mio. Simulationen nie mehr als 296 eingeklebte Sticker *Verwerfungsbereich*: K={297, 298, …, 350}
- 6. Testentscheid: Der beobachtete Wert (339) liegt im *Verwerfungsbereich* der *Teststatistik*. Daher wird die *Nullhypothese* auf dem *Signifikanzniveau*  $\alpha$  verworfen.

![](_page_28_Picture_1.jpeg)

## **2. Modelle für Zähldaten**

#### **2.1 Wahrscheinlichkeitsmodelle**

Drei Komponenten:

- 1. Grundraum Ω *Universum* Elementarereignisse  $\omega_i \rightarrow$  Atome
- 2. Ereignisse *A*, *B*, *C*, …, Teilmengen von Ω *Moleküle*
- 3. Wahrscheinlichkeit für jedes Ereignis P[*A*], P[*B*], P[*C*], …

![](_page_29_Picture_0.jpeg)

![](_page_29_Picture_1.jpeg)

### **Mit Ereignissen kann man rechnen**

**Derationen aus der Mengenlehre können direkt** angewendet werden:

> $A \cup B \Leftrightarrow A$  oder *B* (hier *oder* gleich *oder/und*)  $A \cap B \Leftrightarrow A$  und B  $A^C$  ⇔ nicht A

- **Beispiel** 
	- $\Omega = \{1, 2, 3, 4, 5, 6\}$
	- $\omega_i = 1, \omega_2 = 2, ..., \omega_6 = 6$
	- Ereignis G: Eine gerade Zahl geworfen  $\rightarrow$   $G = \{2, 4, 6\}$
	- Wahrscheinlichkeit für Ereignis:  $P[G] = 0.5 = 50\%$

![](_page_30_Picture_0.jpeg)

![](_page_30_Picture_1.jpeg)

#### **Axiome für Wahrscheinlichkeiten**

- 1.  $P[A] \ge 0$
- 2.  $P[\Omega] = 1$
- 3.  $P[A \cup B] = P[A] + P[B]$ , falls  $P[A \cap B] = 0$

Daraus folgen dann Dinge wie…

$$
1 \stackrel{2.}{\Leftrightarrow} P[\Omega] = P[A \cup A^C] \stackrel{3.}{\Leftrightarrow} P[A] + P[A^C]
$$

$$
\Rightarrow P[A^C] = 1 - P[A]
$$

…oder einfacher…

![](_page_31_Picture_0.jpeg)

## **Venn Diagramme**

**W'keit entspricht einer Fläche** 

![](_page_31_Figure_4.jpeg)

![](_page_31_Figure_5.jpeg)

![](_page_32_Picture_1.jpeg)

![](_page_32_Picture_2.jpeg)

## **Knobelaufgabe**

$$
P[A\setminus B]=\ldots
$$

![](_page_32_Figure_5.jpeg)

#### «A ohne B»

1. 
$$
P[A] - P[B]
$$
  
\n2.  $P[A] + P[B] - P[A \cap B]$   
\n3.  $P[A] - P[A \cap B]$   
\n4.  $P[A] + P[B]$ 

![](_page_33_Picture_0.jpeg)

![](_page_33_Picture_1.jpeg)

## **Wahrscheinlichkeiten berechnen**

1. Summe von Elementarereignissen  $P[A] = \sum_{i} P[\{\omega_i\}]$ 

 $\omega \in A$ 

Beispiel: **Lotto**

$$
P[Gewinn \ge 100] = P[\omega_3 \cup \omega_4]
$$
  
\n
$$
\stackrel{3.}{\Leftrightarrow} P[\omega_3] + P[\omega_4]
$$
  
\n
$$
= 0.05 + 0.05
$$
  
\n
$$
= 0.1
$$

![](_page_33_Picture_134.jpeg)

![](_page_34_Picture_0.jpeg)

![](_page_34_Picture_1.jpeg)

#### **Wahrscheinlichkeiten berechnen**

- 2. Laplace Modell:
	- Alle Elementarereignisse haben die gleiche Wahrscheinlichkeit

 $P[A] =$ # günstige Er # mögliche Er

- Beispiel: **Münzwurf mit zwei gleichen Münzen**
	- **Ereignis V: verschiedene Seiten**  $\Rightarrow V = {\omega_2, \omega_3}$  $|T|$

$$
P[V] = \frac{|V|}{|\Omega|} = \frac{2}{4} = 0.5
$$

![](_page_34_Picture_170.jpeg)

![](_page_35_Picture_0.jpeg)

![](_page_35_Picture_1.jpeg)

### **Wahrscheinlichkeiten berechnen**

3. Mengenoperationen

$$
P[A^C] = 1 - P[A]
$$

- Beispiel: **Tombola** 10 Lose gekauft
	- **Ereignis N: kein Gewinn in 10 Losen**
	- Gegeben:  $P[N] = 0.03$
	- Gesucht:  $P[\text{mind. 1} \text{Gewinn}] = P[N^C]$

 $P[N^{C}] = 1 - P[N] = 1 - 0.03 = 0.97$ 

![](_page_35_Picture_10.jpeg)

![](_page_36_Picture_0.jpeg)

![](_page_36_Picture_1.jpeg)

## **Zusammenfassung**

- **Lernziele** 
	- Intuition für Hypothesentests  $\rightarrow$  Panini Fussballsticker
	- Wahrscheinlichkeitsmodell:
		- 3 Komponenten: Ω, Ereignisse A, Wahrscheinlichkeiten von Ereignissen  $P[A]$
		- 3 Axiome
		- Venn-Diagramme
	- Wahrscheinlichkeiten berechnen
- **Hausaufgaben** 
	- Skript: Kapitel 1, 2.1 lessen
	- Serie 1 lösen, Übungen beginnen am 25. Februar 2015
	- Quiz 1 bearbeiten